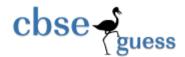

# CBSE GUESS PAPER CLASS - XII SUBJECT - Computer Science

|    |     | larks: 70<br>ctions :                   |                                                                                                    | Duration: 3 H  | ours |
|----|-----|-----------------------------------------|----------------------------------------------------------------------------------------------------|----------------|------|
|    |     | i)<br>ii)<br>iii)                       | All the questions are compulsory . Programming Language: C++. Write down the serial number of the question before attempting it. line gaps before starting a new answer.                                                                                |                |      |
| 1. | (a) | What is                                 | the function overloading? Explain example the term "default arguments".                                                                                                    | 2              |      |
|    | (b) | Write th                                | ne names of the header files to which the following belong: v() (ii). randomized()                                                                                                    | 1              |      |
|    | (c) | Rewrite                                 | the following program after removing the syntactical errors (if any). Underline ea                                                                                                    | ch correction. | 2    |
|    |     | <pre>{ void { void r {  void r { </pre> | <pre>t Pixels int Color,Style;} ShowPoint(Pixels P) cout&lt;<p.color,p.style<<endl;} color.point1+="2;" main()="" pixels="" point1="(5,3);" point2="Point1;" pre="" pwpoint(point2);<="" showpoint(point1);="" xels=""></p.color,p.style<<endl;}></pre> |                |      |
|    |     | (d)                                     | Find the output of the following program: #include <iostream.h> #include<ctype.h> void main() {</ctype.h></iostream.h>                                                                                                    |                | 3    |
|    |     |                                         | char Mystring[] = "what@ANIDea!";                                                                                                    |                |      |
|    |     |                                         | for(int I=0; Mystring [I] ! = '\0'; I++)                                                                                                    |                |      |
|    |     |                                         | {  if(!isalpha (Mystring[I]) )                                                                                                    |                |      |
|    |     |                                         | Mystring[I ]= ' * ';                                                                                                    |                |      |
|    |     |                                         | www.cbseguess.com                                                                                                    |                |      |

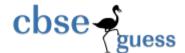

```
else if(isupper (Mystring[I]))
                                            Mystring[I] = Mystring[I]+1;
                                    else
                                            Mystring[I] = Mystring[I+1];
                           }
                    cout<<Mystring;
           }
                                                                                                            2
   (e)
           Find the output of the following program:
           #include <iostream.h>
           struct School
           {
                    int Score;
                    float topper;
           Void change( School *s, int x=10)
   {
           s->topper=(s->topper+25)-x;
           s->year++;
   Void main()
   School arr[]={{2008,150},{2009,98})
   School *pointer=arr;
   Change(pointer, 100);
   Cout<<arr[0].year<<"- "<<arr[0].topper<<endl;
   Change(++pointer):
   Cout<<pointer->year<<"- "<<pointer->topper<<endl;
   }
(f) In the following program, if the value of N given by the user is 20, what maximum and minimum values the program
   could possibly display?
   void main()
   {
         randomize():
         int R, Tot=0;
                    R=random(N) +1;
                    Tot + = R;
                    cout<< Tot;
(a) What are difference between constructor and destructor? Give a suitable example copy constructor. 2
(b) Answer the questions (i) and (ii) after going through the following program:
                                                                                               2
           class Match
                                                www.cbseguess.com
```

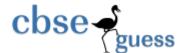

4

```
int Time;
public:
                                                    //Function 1
      Match()
      Time=0;
      cout<<"Match commences"<<end1;</pre>
                                             //Function 2
   void Details()
      {
      cout<<"Inter Section Basketball Match"<<end1;</pre>
   }
      Match (int Duration) //Function 3
      Time=Duration;
      cout<<"Another Match begins now"<<end1;</pre>
   }
   Match (Match &M)
                                //Function 4
      Time=M.Duration;
      cout<<"Like Previous Match "<<end1;</pre>
   }
};
```

- i) Which category of constructor Function 4 belongs to and what is the purpose of using it?
- ii) Write statements that would call the member Functions 1 and 3
- (b) Define a class in C++ with following description:

#### **Private Members**

- A data member Flight number of type integer
- A data member Destination of type string
- A data member Distance of type float
- A data member Fuel of type float
- A member function CALFUEL() to calculate the value of Fuel as per the following criteria

Distance Fuel <=1000 500 more than 1000 and <=2000 1100

more than 1000 and <=2000 1100 more than 2000

#### **Public Members**

• A function FEEDINFO() to allow user to enter values for Flight Number, Destination, Distance & call function CALFUEL() to calculate the quantity of Fuel

2200

- A function SHOWINFO() to allow user to view the content of all the data members
- (c) Answer the questions (i) to (iv) based on the following:
   class CUSTOMER
  {
   int Cust\_no;
   char Cust\_Name[20];

www.cbseguess.com
Other Educational Portals

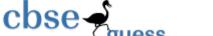

```
protected:
   void Register();
public:
      CUSTOMER();
      void Status();
};
class SALESMAN
{
      int Salesman no;
      char Salesman Name[20];
protected:
      float Salary;
public:
      SALESMAN();
      void Enter();
      void Show();
class SHOP: private CUSTOMER, public SALESMAN
      char Voucher No[10];
      char Sales Date[8];
public:
      SHOP();
      void Sales Entry();
      void Sales Detail();
};
```

- (i) Write the names of data members which are accessible from objects belonging to class CUSTOMER.
- (ii) Write the names of all the member functions which are accessible from objects belonging to class SALESMAN.
- (iii) Write the names of all the members which are accessible from member functions of class SHOP.
- (iv) How many bytes will be required by an object belonging to class SHOP?

(a) Write a function in C++ to return the element which is present maximum number of times in an array . the function prototype is given below.

Int MAX(int arr[], int size)

e.g : If the array is 2 4 2 4 2 4 2 4 2 4 2 4 2 4 then the function will return a vale 2

- (b) An array P[20][30] is stored in the memory along the column with each of the element occupying 4 bytes, find out the memory location for the element P[5][15], if an element P[2][20] is stored at the memory location 5000.
- (c) Write a function in C++ to perform insert operation on a dynamically allocated Queue.
  struct Node
  {
  Int Code;
  char Description[10];
  Node \* link;
  }
- (d) Write a function in C++ to find sum of rows from a two dimensional array. 2

·

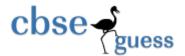

| (e) | Convert the following infix expression to its equival | ent <i>postfix expression</i> showing stack status for the |
|-----|-------------------------------------------------------|------------------------------------------------------------|
|     | conversions :                                         | 2                                                          |
|     | P <b>+ Q</b> * <b>(R-S)</b> /T                        |                                                            |

(a) Observe the program segment given below carefully and fill the blanks marked as Statement 1 and Statement 2 using seekg() and tellg() functions for performing the required task.

```
1
#include <fstream.h>
class Employee
   int Eno; char Ename[20];
   //Function to count the total number of records
  int Countrec();
int Item::Countrec()
      fstream File;
      File.open("EMP.DAT", ios::binary|ios::in);
                                                                    //Statement 1
      int Bytes =
                                                              //Statement 2
      int Count = Bytes / sizeof(Item);
      File.close();
      return Count;
}
```

Write a function in C++ to count the number of lines and words present in a text file "san.txt". (b)

2

(c) Following is the structure of each record in a data file named "Colony.dat" struct Colony char colony\_code[10];

3

char colony\_name[10]; int no\_of\_people;

Wite a function to update the file with a new value of No\_of\_people. The value of colony\_code and no\_of\_people are read during the execution of the program.

5

(a) What do you understand by Primary Key, Candidate Keys & foreign key?

2

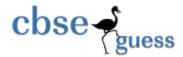

2

2

(b) Consider the following tables GAMES and PLAYER. Write SQL commands for the statements (i) to (iv) and give outputs for SQL queries (v) to (viii) 6

Table: GAMES

| GCode | GameName     | Number | PrizeMoney | ScheduleDate |
|-------|--------------|--------|------------|--------------|
| 101   | Carom Board  | 2      | 5000       | 23-Jan-2004  |
| 102   | Badminton    | 2      | 12000      | 12-Dec-2003  |
| 103   | Table Tennis | 4      | 8000       | 14-Feb-2004  |
| 105   | Chess        | 2      | 9000       | 01-Jan-2004  |
| 108   | Lawn Tennis  | 4      | 25000      | 19-Mar-2004  |

Table: PLAYER

6.

(b)

| PCode | Name       | Gcode |
|-------|------------|-------|
| 1     | Nabi Ahmad | 101   |
| 2     | Ravi Sahai | 108   |
| 3     | Jatin      | 101   |
| 4     | Nazneen    | 103   |

- (i) To display the name of all Games with their Gcodes
- (ii) To display details of those games which are having PrizeMoney more than 7000.
- (iii) To display the content of the GAMES table in ascending order of ScheduleDate.
- (iv) To display sum of PrizeMoney for each of the Number of participation groupings (as shown in column <u>Number 2</u> or 4)
- (v) SELECT COUNT(DISTINCT Number) FROM GAMES;
- (vi) SELECT MAX(ScheduleDate), MIN(ScheduleDate), COUNT(\*) FROM GAMES GROUP BY Game Name;
- (vii) SELECT SUM(PrizeMoney) FROM GAMES;
- (viii) SELECT DISTINCT Gcode FROM PLAYER;
- (a) State and algebraically verify Demorgan Laws.

Write the equivalent Boolean Expression for the following Logic Circuit

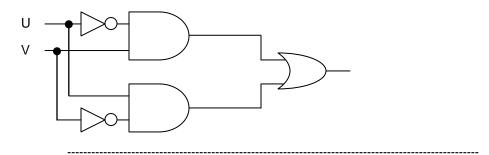

www.cbseguess.com Other Educational Portals

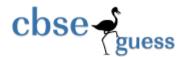

1

1

1

(c) Write the POS form of a Boolean function F, which is represented in a truth table as follows:

| A | В | С | F |
|---|---|---|---|
| 0 | 0 | 0 | 0 |
| 0 | 0 | 1 | 1 |
| 0 | 1 | 0 | 1 |
| 0 | 1 | 1 | 0 |
| 1 | 0 | 0 | 1 |
| 1 | 0 | 1 | 0 |
| 1 | 1 | 0 | 1 |
| 1 | 1 | 1 | 1 |

(d) Reduce the following Boolean Expression using K-Map: 3  $F(A,B,C,D)=\sum(0,1,2,4,5,6,8,10,11,14,15)$ 

7

- a) What is an Open Source Software?
- b) What do you mean by a computer virus? Also define Trojan Horses and worms? 1
- c) Expand the following terminologies:
  - (i) SMTP/WLL
- (ii) XML/CDMA
- d). Which of the following is not a Client Side script:
  - (i) VB Script (ii) Java Script
  - (iii) ASP (iv) PHP
- e). What is the importance of URL in networking?
- f). Compare any two Switching techniques.
- g) Ravya Industries has set up its new center at Kaka Nagar for its office and web based activities. The company compound has 4 buildings as shown in the diagram below:

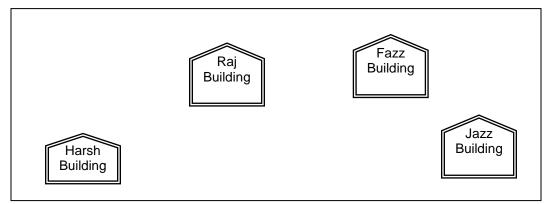

Center to center distances between various buildings is as follows:

| Certical to certical distances between various buildings is as follows. |       |  |
|-------------------------------------------------------------------------|-------|--|
| Harsh Building to Raj Building                                          | 50 m  |  |
| Raz Building to Fazz Building                                           | 60 m  |  |
| Fazz Building to Jazz Building                                          | 25 m  |  |
| Jazz Building to Harsh Building                                         | 170 m |  |
| Harsh Building to Fazz Building                                         | 125 m |  |

------

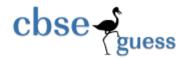

1

| Raj Building to Jazz Building                       | 90 m    |
|-----------------------------------------------------|---------|
| Number of Computers in each of the buildings is for | ollows: |

| Harsh Building | 15  |
|----------------|-----|
| Raj Building   | 150 |
| Fazz Building  | 15  |
| Jazz Bulding   | 25  |

- e1) Suggest a cable layout of connections between the buildings.
- e2) Suggest the most suitable place (i.e. building) to house the server of this organisation with a suitable reason.
- e3) Suggest the placement of the following devices with justification:
  - (i) Internet Connecting Device/Modem
  - (ii) Switch
- e4) The organisation is planning to link its sale counter situated in various parts of the same city, which type of network out of LAN, MAN or WAN will be formed? Justify your answer.

Paper Submitted By:

Name: Mr Sandeep Kumar

Email kum.sandeep2007@gmail.com

Phone No. 9871501478